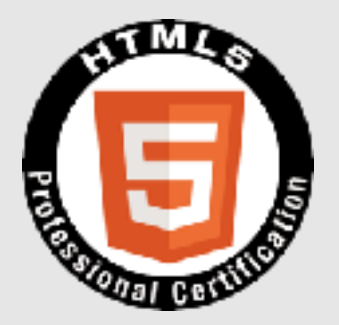

#### **HTML5**プロフェッショナル認定試験 レベル**2**ポイント解説無料セミナー 株式会社クリーク・アンド・リバー社 認定講師 高井 歩

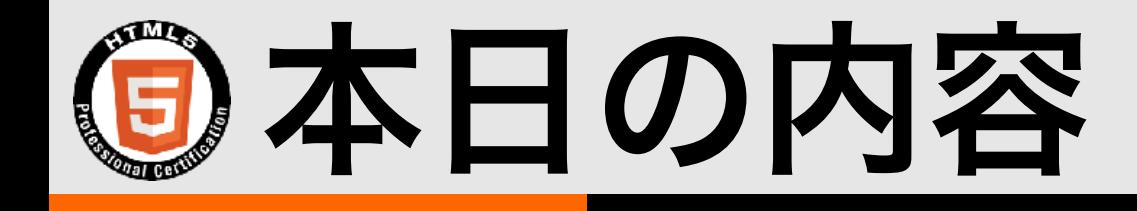

- 試験概要
- history API
- ストレージ
	- Web Strage
	- Indexed Database API
	- File API

• バイナリーデータ

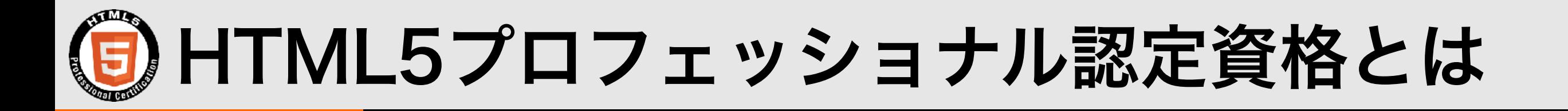

- **•** 次世代の**Web**プロフェッショナルのスキルの向上に貢献するために、 **HTML5**を活用した**Web**ページや**Web**アプリケーションなどのデザイン、 設計、構築に関する体系だった知識とスキルを備えた**HTML5**のプロフェッ ショナルを中立的な立場で公平かつ厳正に認定する資格制度です。
- **• Web**デザイナー、**Web**プログラマー、スマートフォンアプリ開発者、 サーバーサイドエンジニアなどの、**Web**開発プロジェクトや**Web**サービス に関わるあらゆるプロフェッショナルが対象です。
- **•** 多くの企業が推進する次世代**Web**言語の認定資格として、 **HTML5**のプロフェッショナルのスキルの向上に役立ちます。 また、企業内や研修機関での『技術力を担保する客観的基準』としても 活用できます。

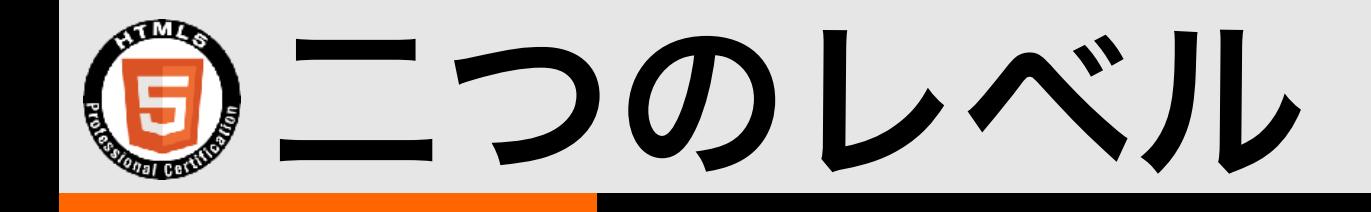

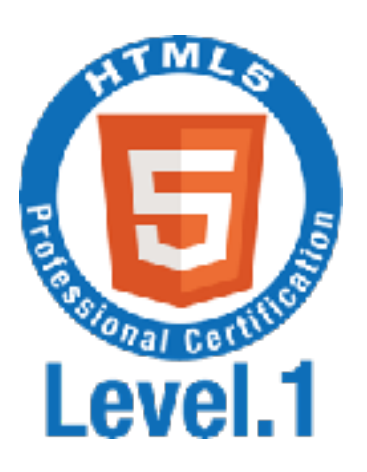

### **HTML5 Level.1**

マルチデバイスに対応した**Web**コンテンツを **HTML5**を使ってデザイン・作成できる。

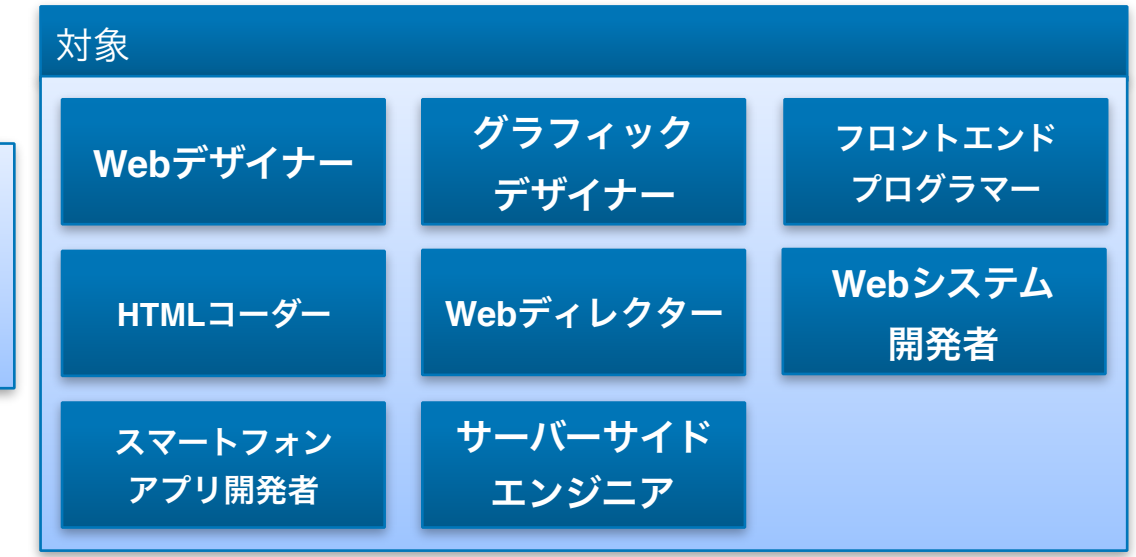

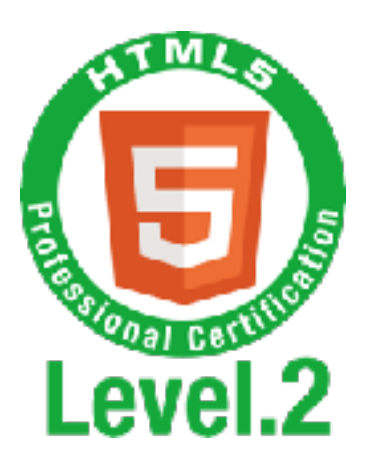

### **HTML5 Level.2**

最新の**API**を駆使した**Web**アプリケーションを設 計・開発できる。

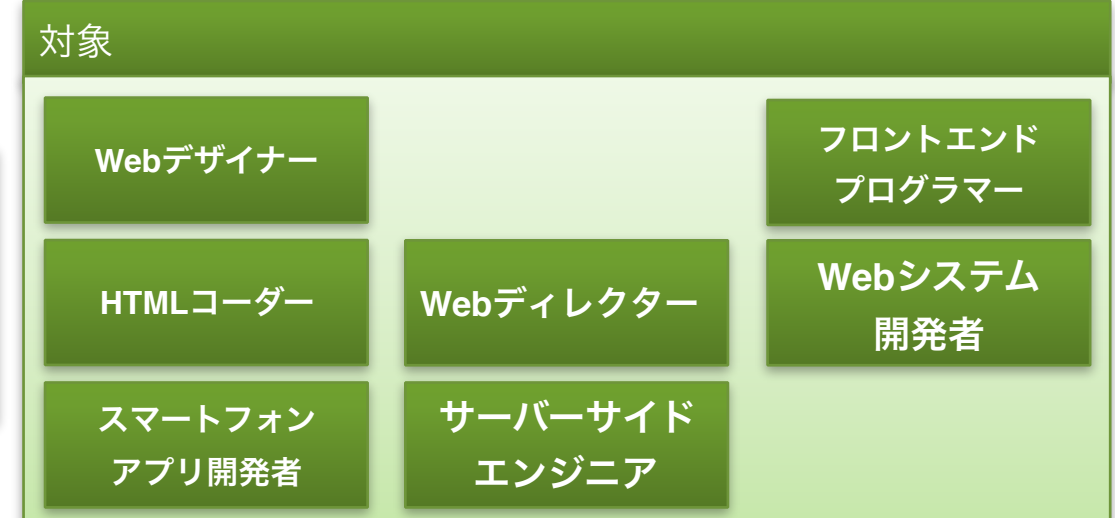

## レベル1とレベル2の資格体系

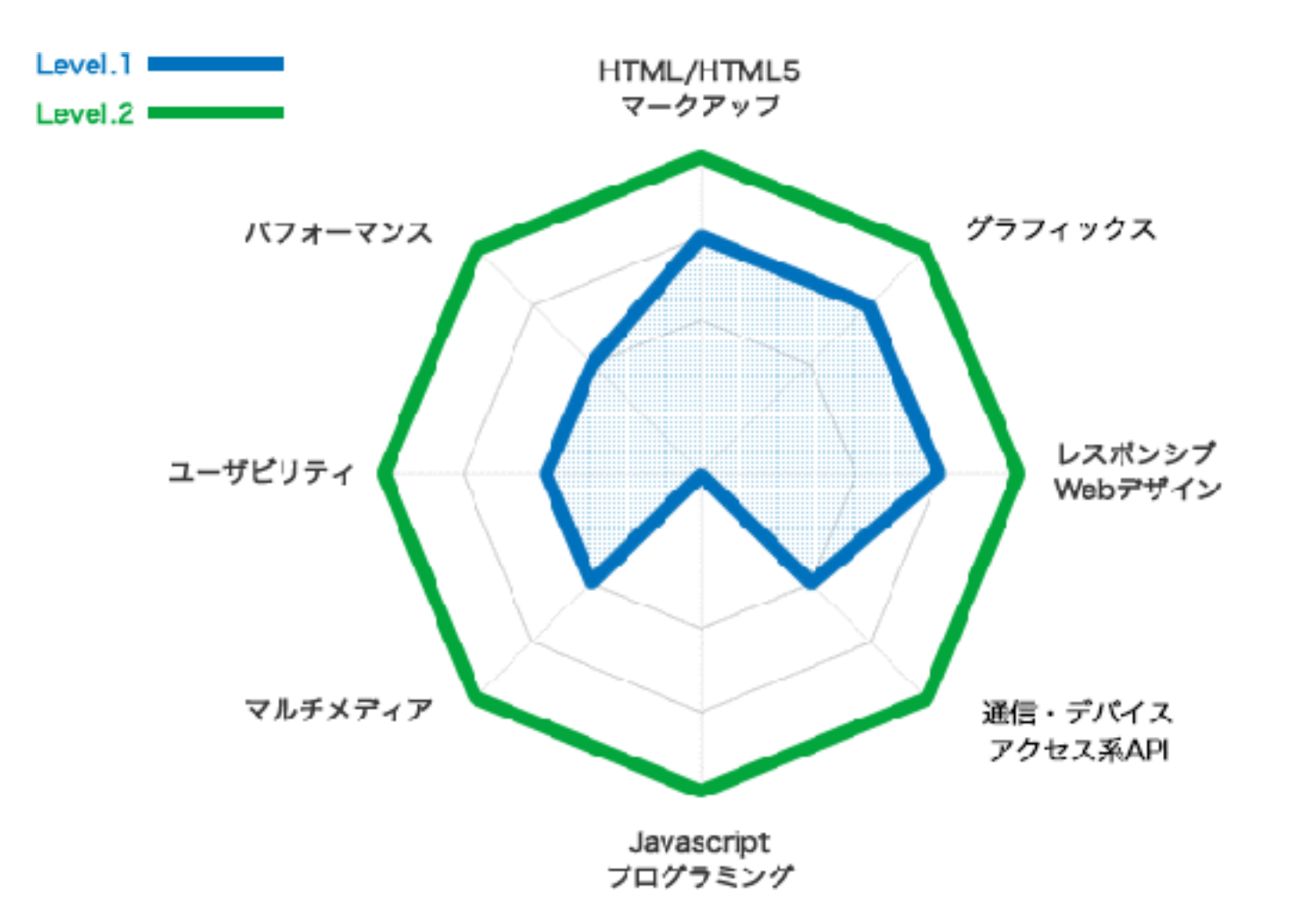

#### **HTML/HTML5**マークアップ

HTML5に関するタグの用途、構造の組み立て方に関する技術

#### グラフィックス

JavascriptやCSSなどを用いて、動的にグラフィックスを生成 したりアニメーションを実現したりする技術

#### レスポンシブ**Web**デザイン

一つのソースで、スマートフォンなどの様々なデバイスの画 面サイズに対応させるための技術

#### 通信・デバイスアクセス系**API**

JavaScriptからクラウドと通信をして情報の送受信を行った り、センサーなどのデバイスにアクセスしたりする技術

#### **Javascript**プログラミング

Javascriptを使って、動的なWebコンテンツを作成する技術

#### マルチメディア

3D・動画・音声ファイルなどのマルチメディアコンテンツの 表示・再生に関する技術

#### ユーザビリティ

JavaScriptやCSSなどを用いて、デザイン仕様に沿った見やす い表示や操作しやすいコンテンツを作成するための技術

#### パフォーマンス

ストレージや並列処理を使ってコンテンツを効率良く高速に 動作させたり、オフラインでも動作する仕組みを作るための 技術

## レベル1とレベル2の資格体系

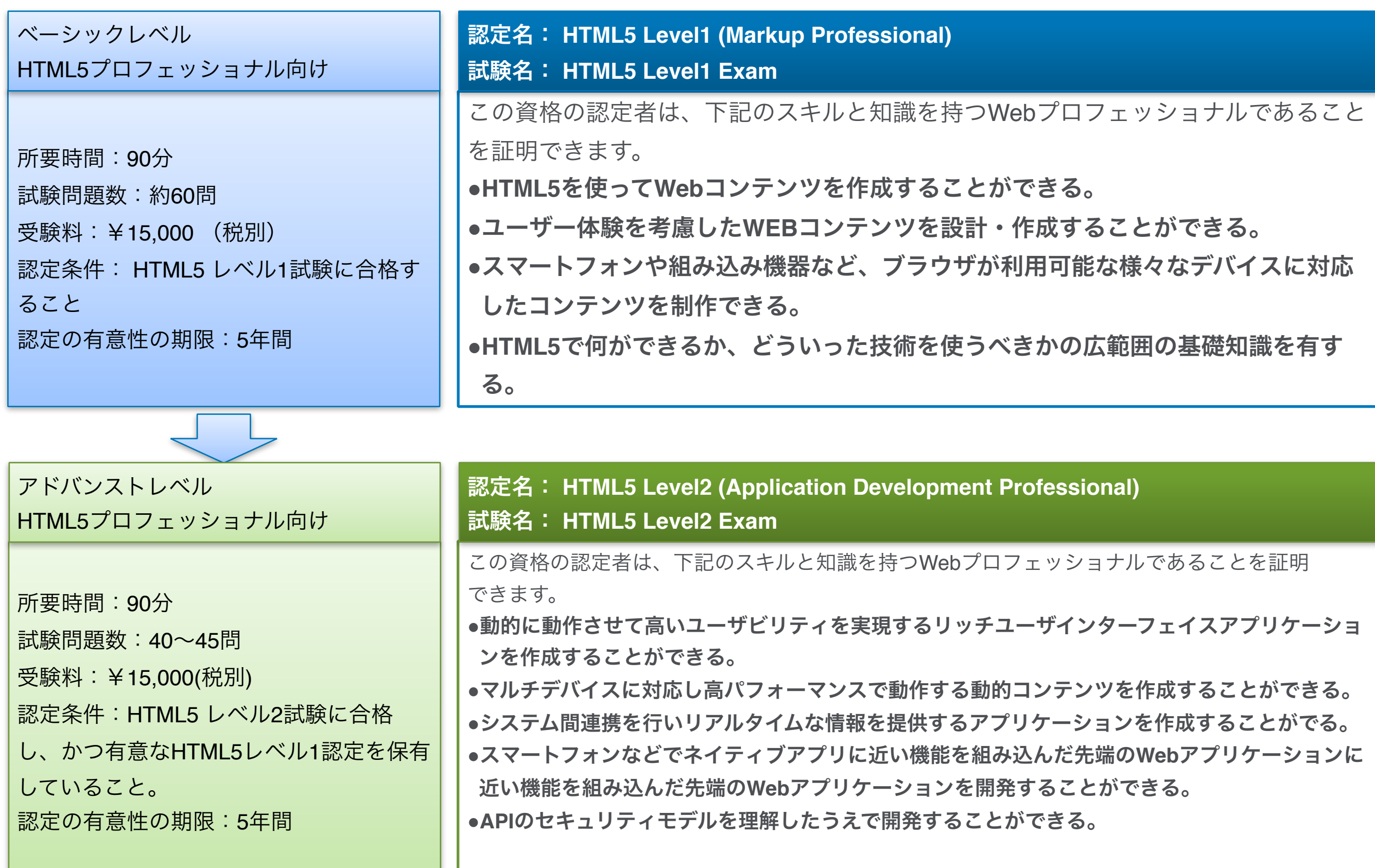

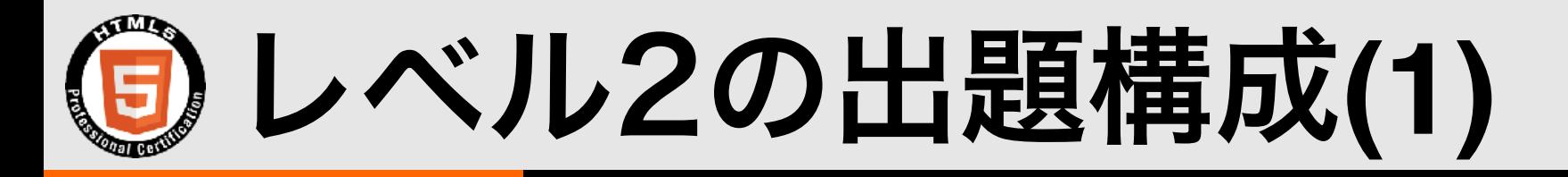

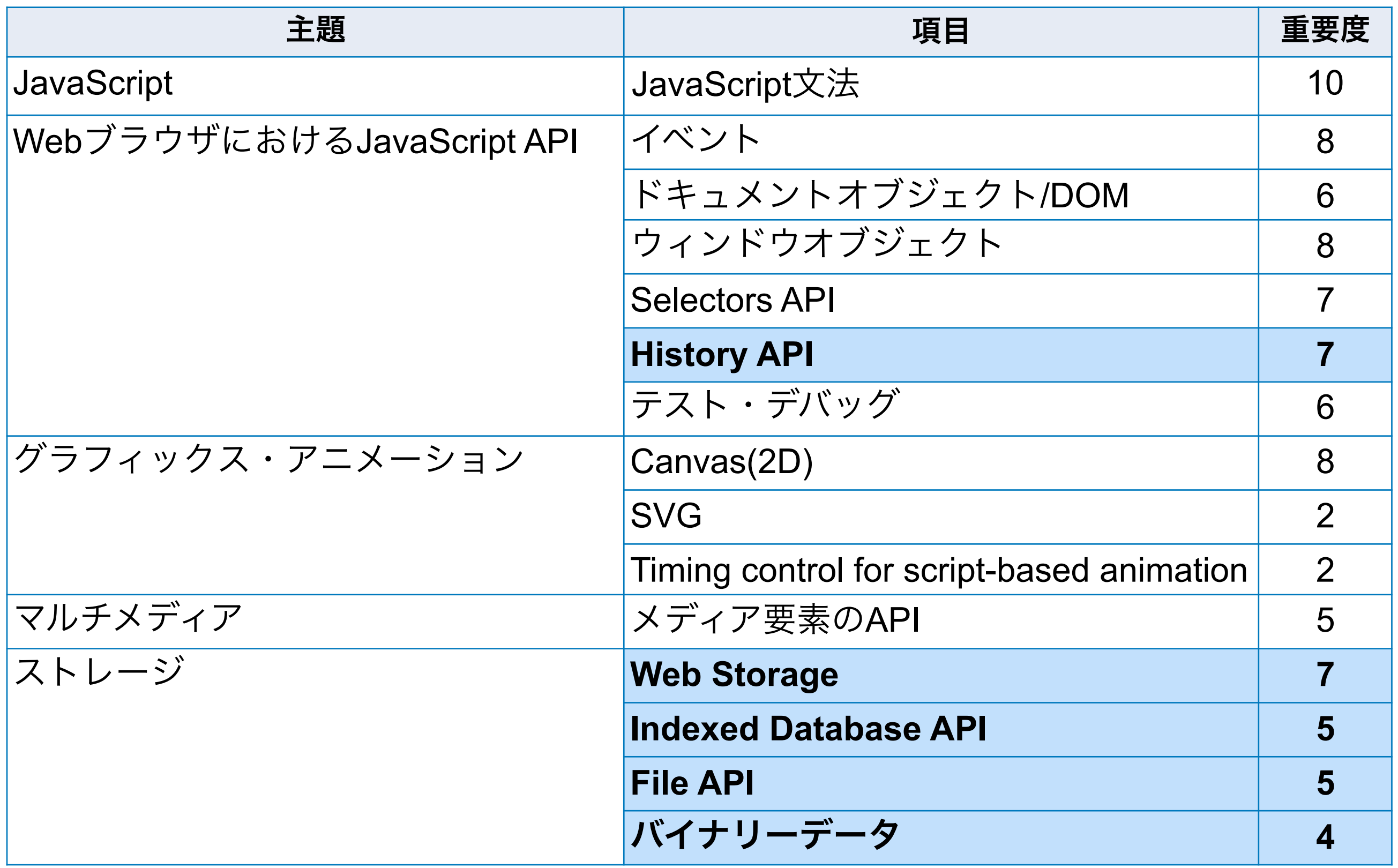

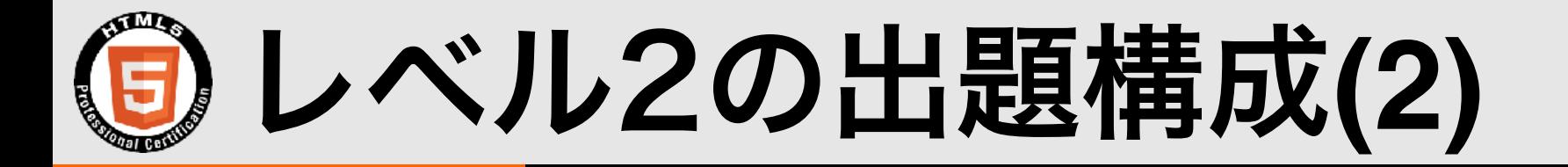

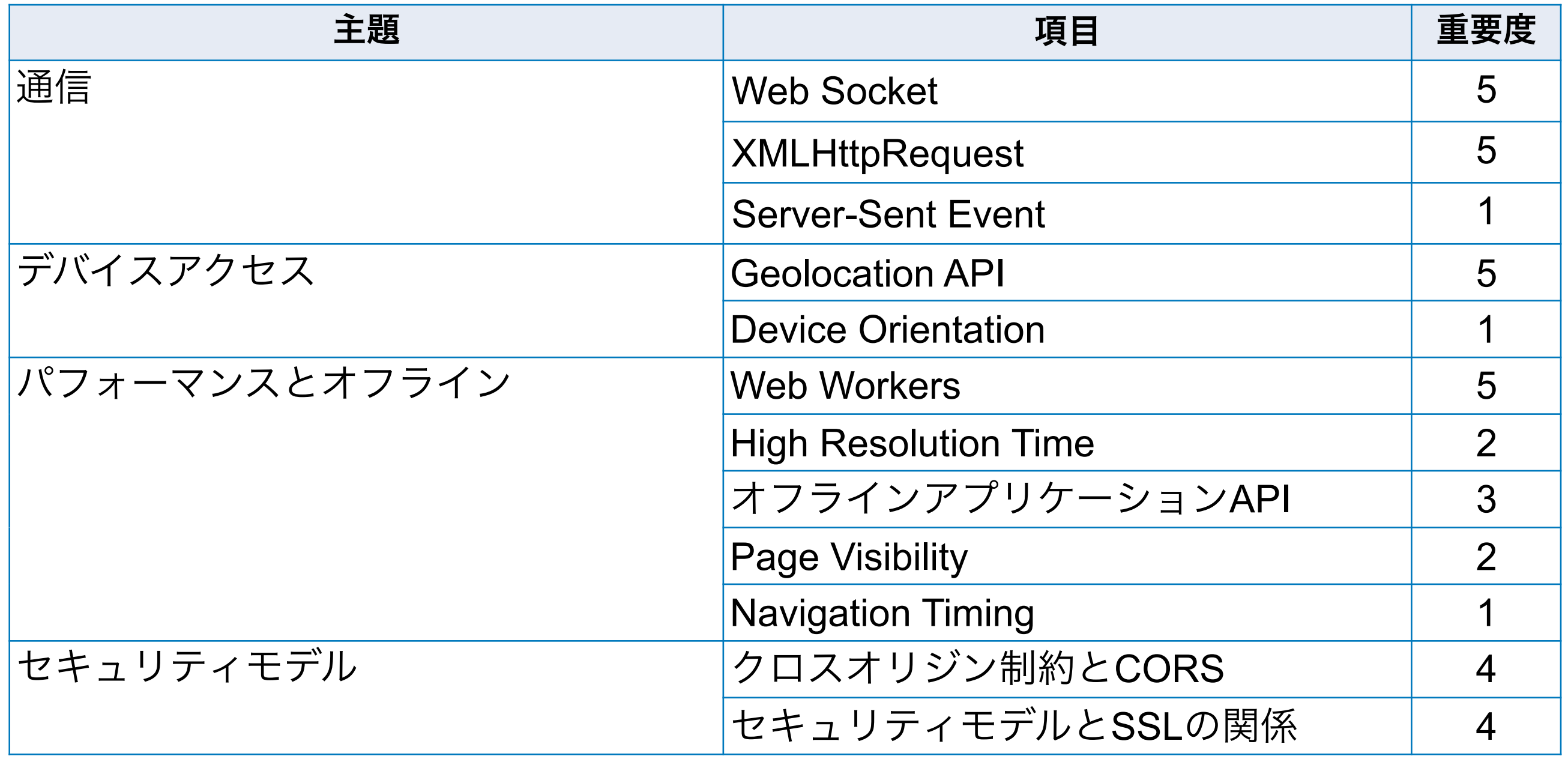

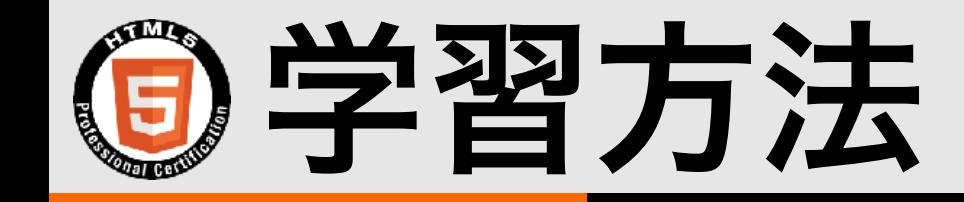

• 参考書

- サンプル問題
- 出題範囲を確認
	- 説明できない用語が無いようにする。
- 自分でサンプルを作って確かめる。
	- 処理の順番などを確認する。(初期化->処理->後片付け)
	- Webブラウザ毎に動作が異なることがあるので注意。
	- Webサーバの有無で動作が異なることがあるので注意。

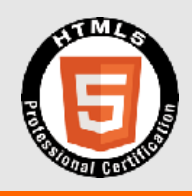

# 2.2.5 history API

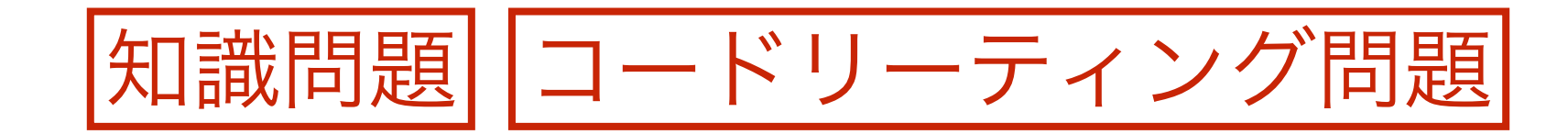

### History APIの概要

- · window.historyオブジェクトを使うと、Webブ ラウザの履歴に任意のURLを追加したり、履歴を 基にページを戻ったり進めたりできる。
- ただし、履歴内の現在位置や、履歴内の任意のURL を知る方法はない。
- ajaxなどでコンテンツを書き変えると、URLとコン テンツの関連性が崩れてしまうがHistory APIでは 現在のURLを任意に変更できるため、URLとコン テンツを適切に連携できる。

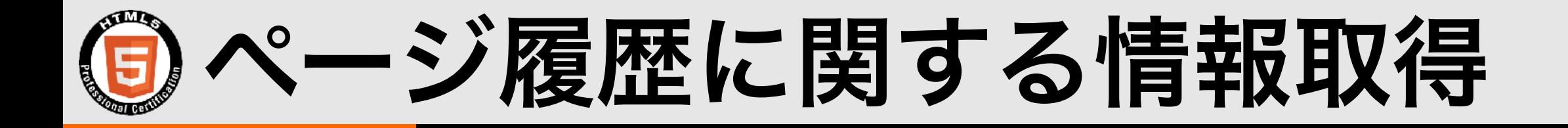

• 現在の履歴の個数を知るには、 window.history.lengthプロパティを使用する。

• JavaScriptの通常の配列(Array)と異なり、lengthプ ロパティに値を代入することはできない(read only)。

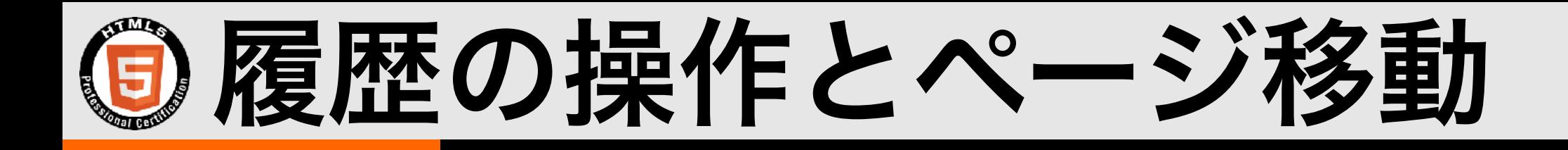

- 進む 例) window.history.forward();
- 戻る 例) window.history.back();
- 履歴内の任意のページに移動する 例) window.history.go( 1 ); // ひとつ進む window.history.go(-1); // ひとつ戻る

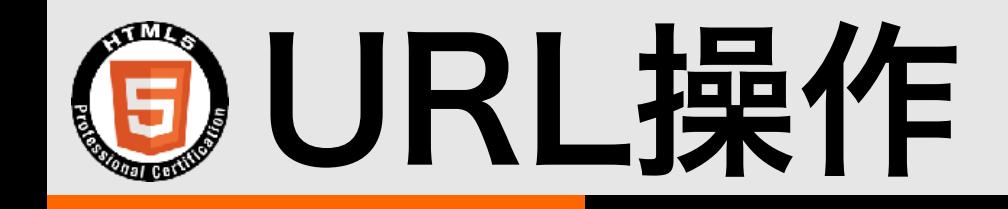

- HTML5から追加されたpushState(),replaceState() メソッドを使うと、ロケーションバー(アドレスバー)上 のURLを書き換えることができる。
- 書き換えてもリロードはされない。
- pushState()とreplaceState()の違いは、履歴にあたら しいURLを追加するか、現地点の履歴を置き換えるか。

#### 例)

window.history.pushState( null, null, url); window.history.replaceState( null, null, url);

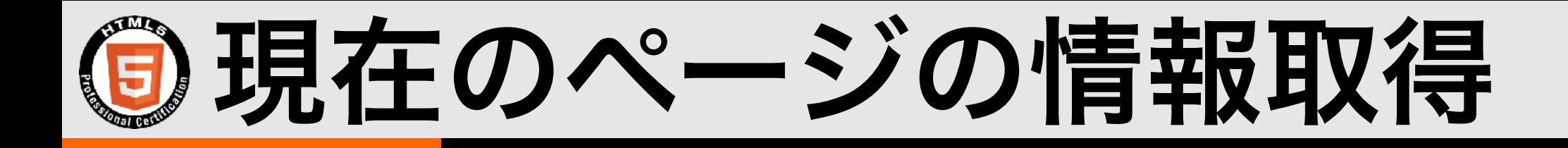

Locationオブジェクトのプロパティから現在のペー ジの情報を取得できる。

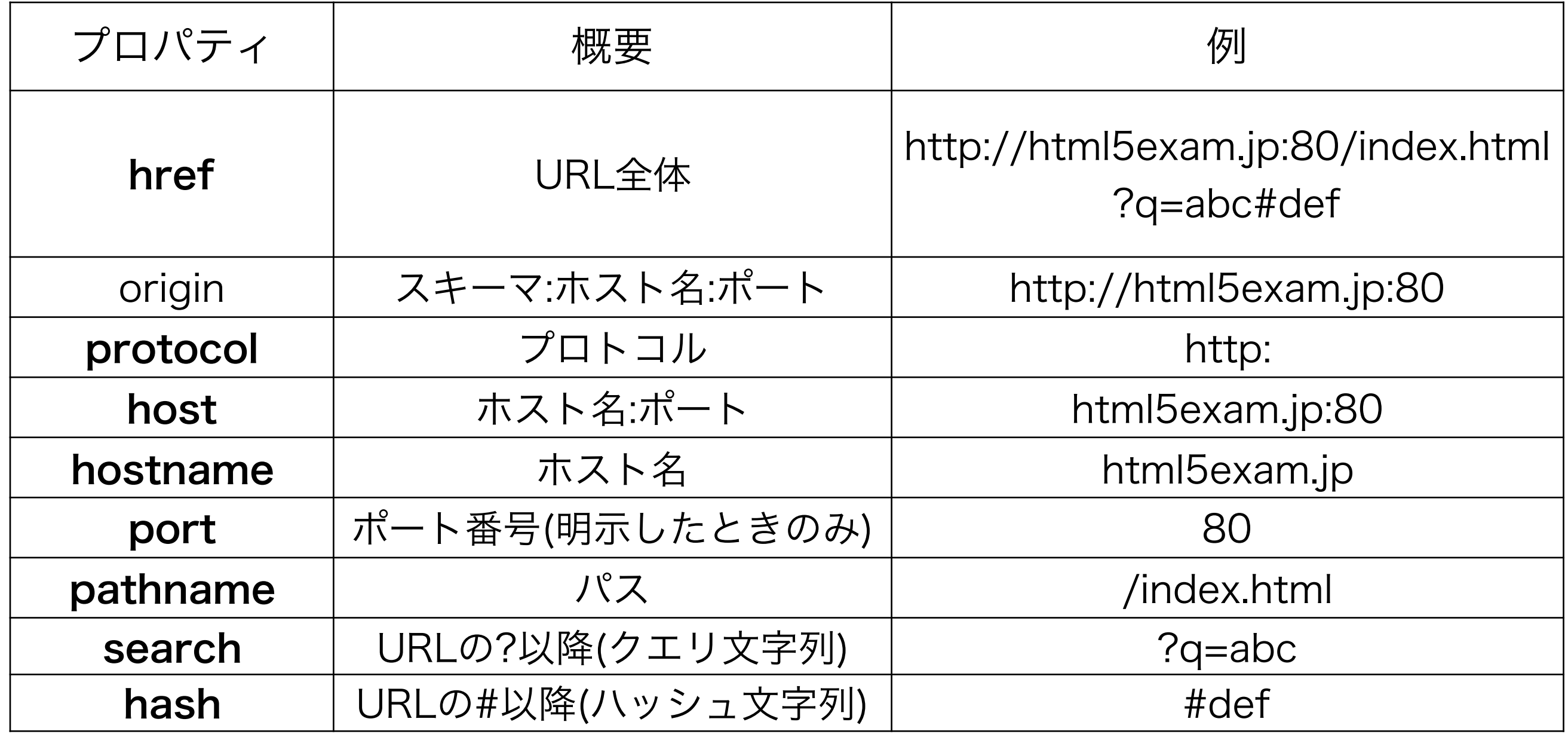

ページのロードとリロード

ページのロード(遷移)には、以下の3通りの方法が使用できる。

- · window.locationオブジェクトへURLを代入 例) window.location = 'http://html5exam.jp';
- window.location.hrefプロパティへURLを代入 例) window.location.href = 'http://html5exam.jp';
- window.location.assign(url)メソッドを実行 例) window.location.assign('http://html5exam.jp');

ページのリロードは、window.location.reload()メソッドを実行す る。 例) window.location.reload();

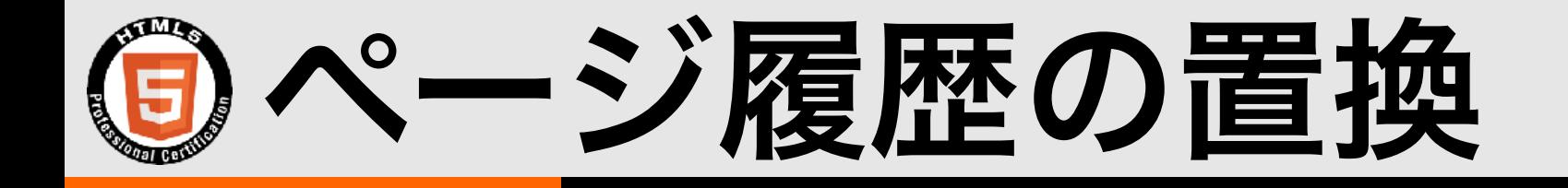

window.location.assign()メソッドなどの替わりに、 window.location.replace()メソッドを使用してページ を移動すると、現在のページがHistoryに保存されない (History上の現在のページのURLがReplaceされる)。

例) // "戻る"で現在のページに戻れる window.location.assign('http://html5exam.jp');

#### // "戻る"で現在のページに戻れない

window.location.replace('http://html5exam.jp');

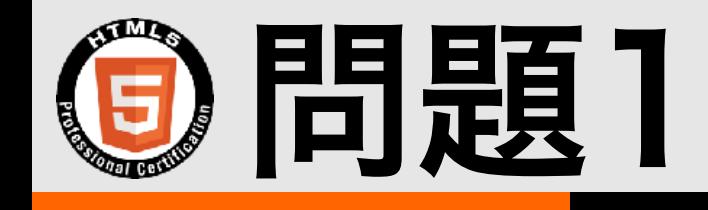

#### 以下のスクリプトを実行した結果、ロケーションバーに表示されるURL はどれか。

window.history.pushState(null,null,'/a.html'); window.history.pushState(null,null,'/b.html'); window.history.pushState(null,null,'/c.html'); window.history.replaceState(null,null,'/d.html'); window.history.back(); window.history.go(-1);

A. a.html

B. b.html

C. c.html

D. d.html

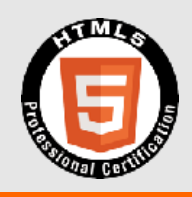

# 2.5 ストレージ

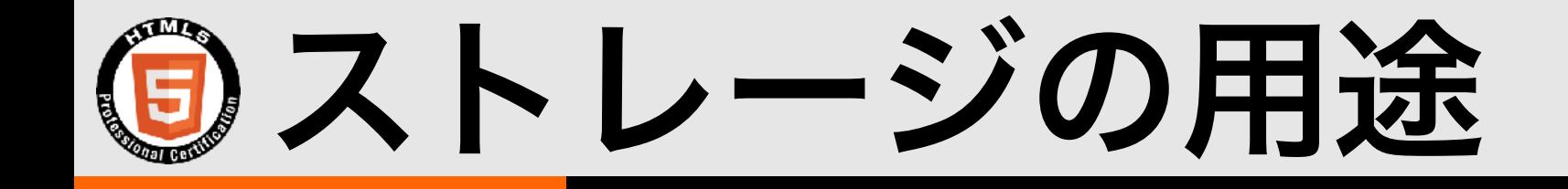

- セッション情報の保存
- オフライン時の送信データの一時保存
- 画像データ等のキャッシュ
- 作業履歴の保存
- 表示設定の保存

• データ集計のための一時保存

#### などなど

範囲外

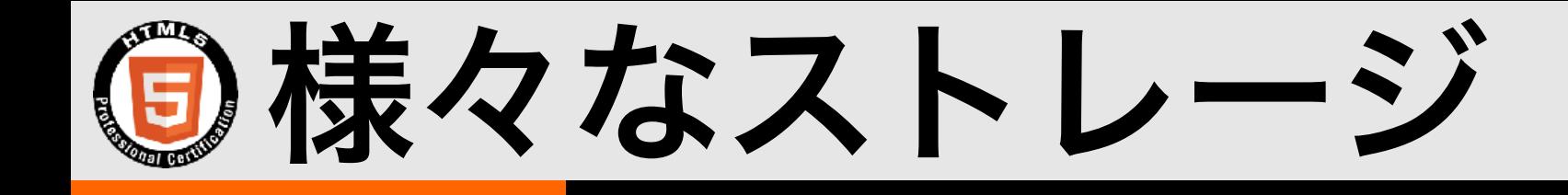

#### Webブラウザにデータを保存する方法

- Cookie(試験範囲外)
- Web Strage
- Indexed DB
- · Flash(試験範囲外)

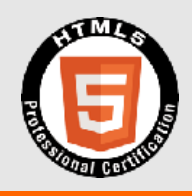

# 2.5.1 Web Strage

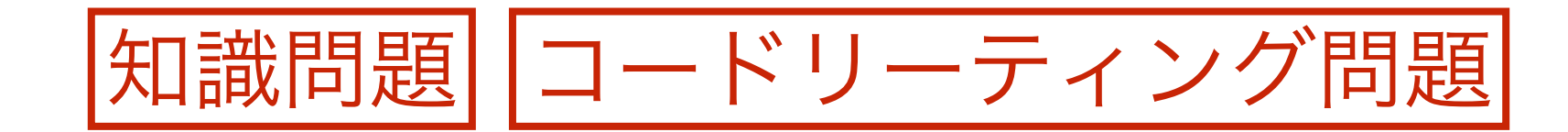

## KVS(Key Value Store)

- 任意のキー(Key)と値(Value)を関連付けて管理する データ保存形式。
- キーを指定すると値を取り出すことができる。
- キーが重複することはない。
	- CookieやWeb Storageがキーによる検索に限定され る単純なKVS、Indexed Databaseは複雑な検索が可 能な多機能なKVSといえる。
- MySQLやPostgreSQLのようなリレーショナルデータベー スに比べると機能は少ないが高速に動作する。

### Web Storageの特徴や仕様(1)

- KVS形式で、Webブラウザにデータを保存する。
- キーによる検索しかできないため、一般的なデータ ベースのような検索や集計の用途には向かない。
- 永続的にデータを保存するローカルストレージと、 ブラウザ(タブ)を閉じるまで一時的にデータを保存 するセッションストレージの2種類がある。
- ドメインに紐付いているため、基本的に他のドメイ ンのWeb Storageは操作できない。

### Web Storageの特徴や仕様(2)

- 保存できるデータ形式は文字列に限られる。文字列 以外のデータを保存する場合は、Base64などでエ ンコード(文字列化)する。
- 画像データなどのサイズの大きいバイナリデータの 保存には向かない。
- ローカルストレージは2MB~5MB,セッションスト レージは2MB~無制限(ディスク容量まで)のデータ を保存できる。

ローカルストレージとセッションストレージ

- 使用できるメソッドやイベントは同じ。
- JavaScriptで操作するオブジェクトと、データが 自動的に削除されるタイミング、保存可能な容量が 異なる。

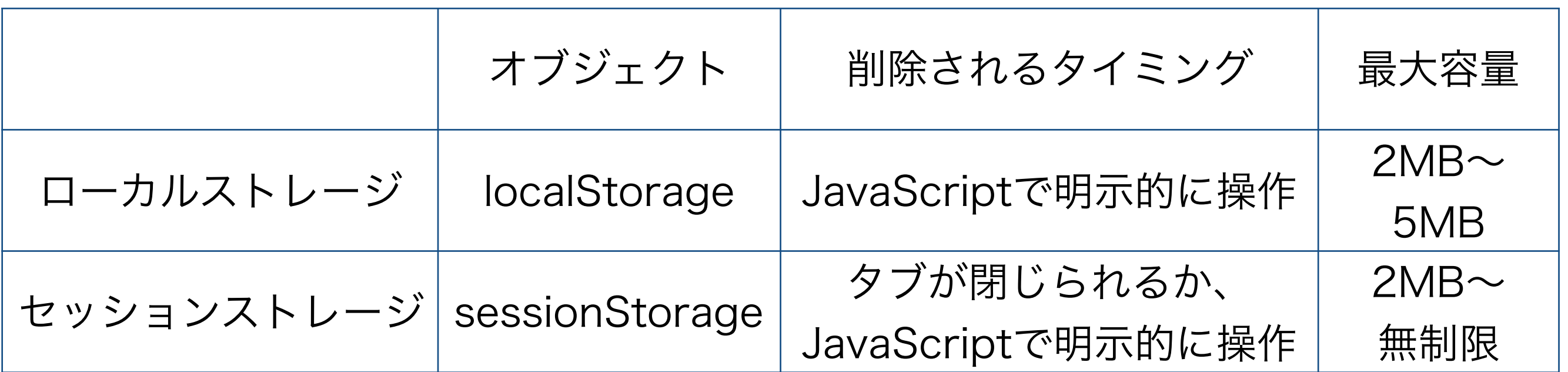

## Web Storageの書き込み

#### Web Storageへデータを保存するには、 localStorageまたはsessionStorageオブジェクトの setItemメソッドを使用する。

例) localStorage.setItem('key','value');

setItemメソッドの引数には、キーと値を指定する。

#### 文字列以外の値を指定すると...

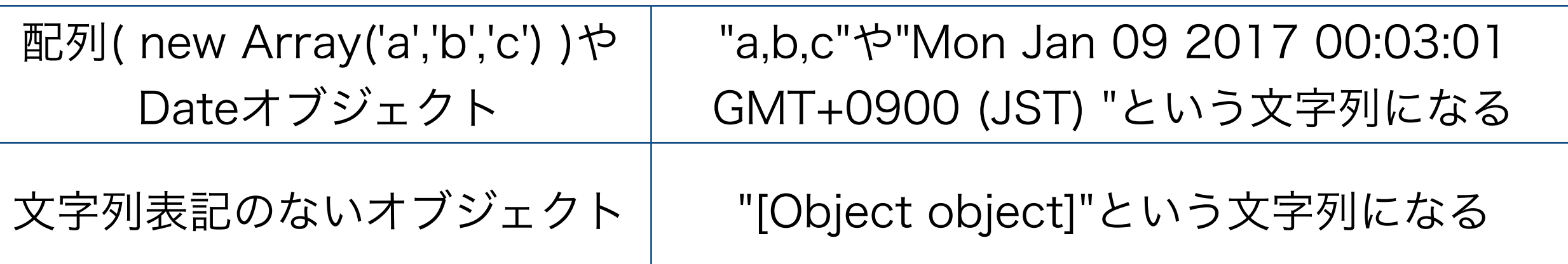

### Web Storageの読み込み

#### Web Storageからデータを読み込むには、 localStorageまたはsessionStorageオブジェクトの getItemメソッドを使用する。

例) var value = localStorage.getItem('key');

getItemメソッドの引数には、キーを指定する。

### その他のメソッド/プロパティ

- · lengthプロパティ
	- データ件数を返す。
- keyメソッド
	- インデックスを指定して、キーを取得する。
	- var key =  $localStoragekey(0);$
- removeItemメソッド
	- キーを指定して、エントリを削除する。
	- localStorage.removeItem('key');
- clearメソッド
	- 全てのエントリを削除する。

### Web Storageのセキュリティ

Web Storageでは、Webサイトにログイン中にのみ 参照可能(であるはず)なデータなどを保存すると、別 ユーザがデータを参照できてしまうことがある。

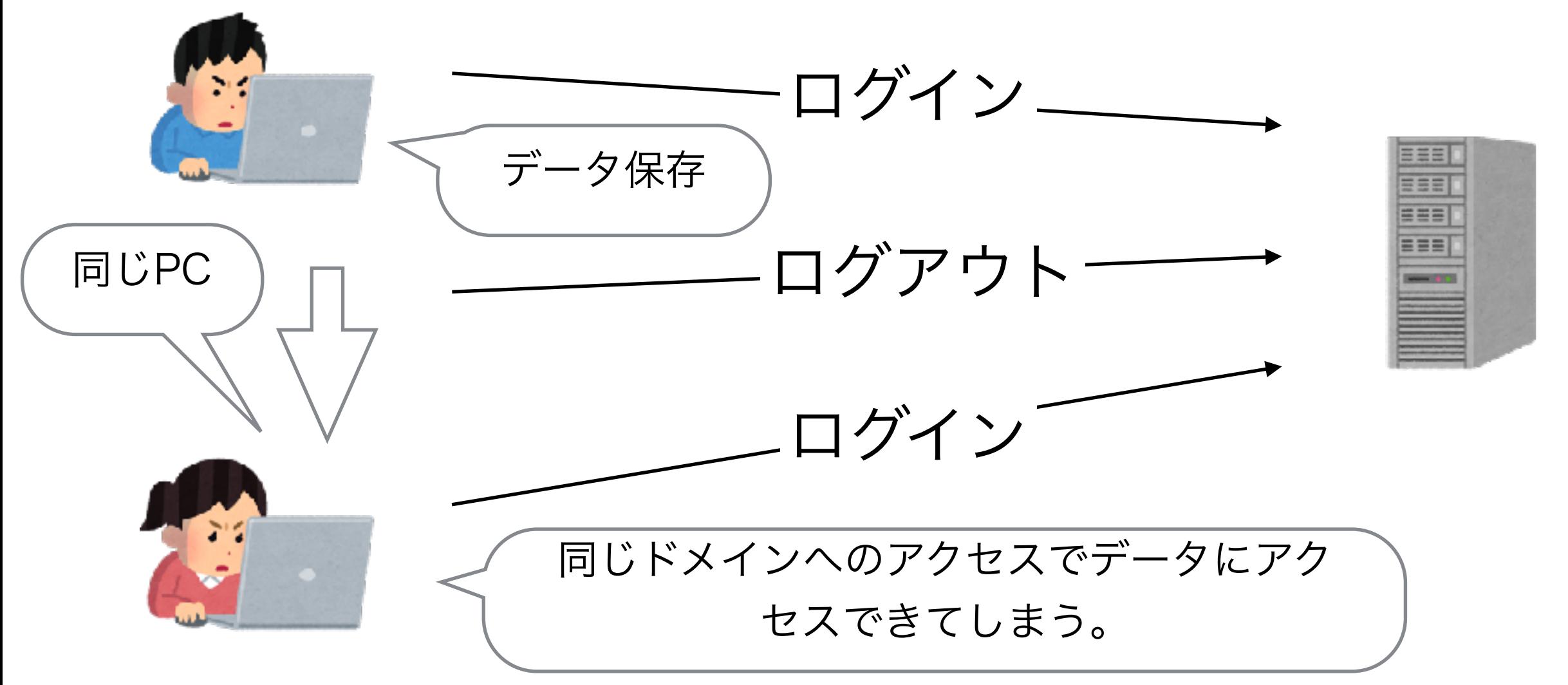

### セキュリティ対策

ユーザやセッションに紐付いた値をデータと共に保存 しておいて、Web Storageを参照する際に異なって いたらデータを破棄するなどの工夫が必要。

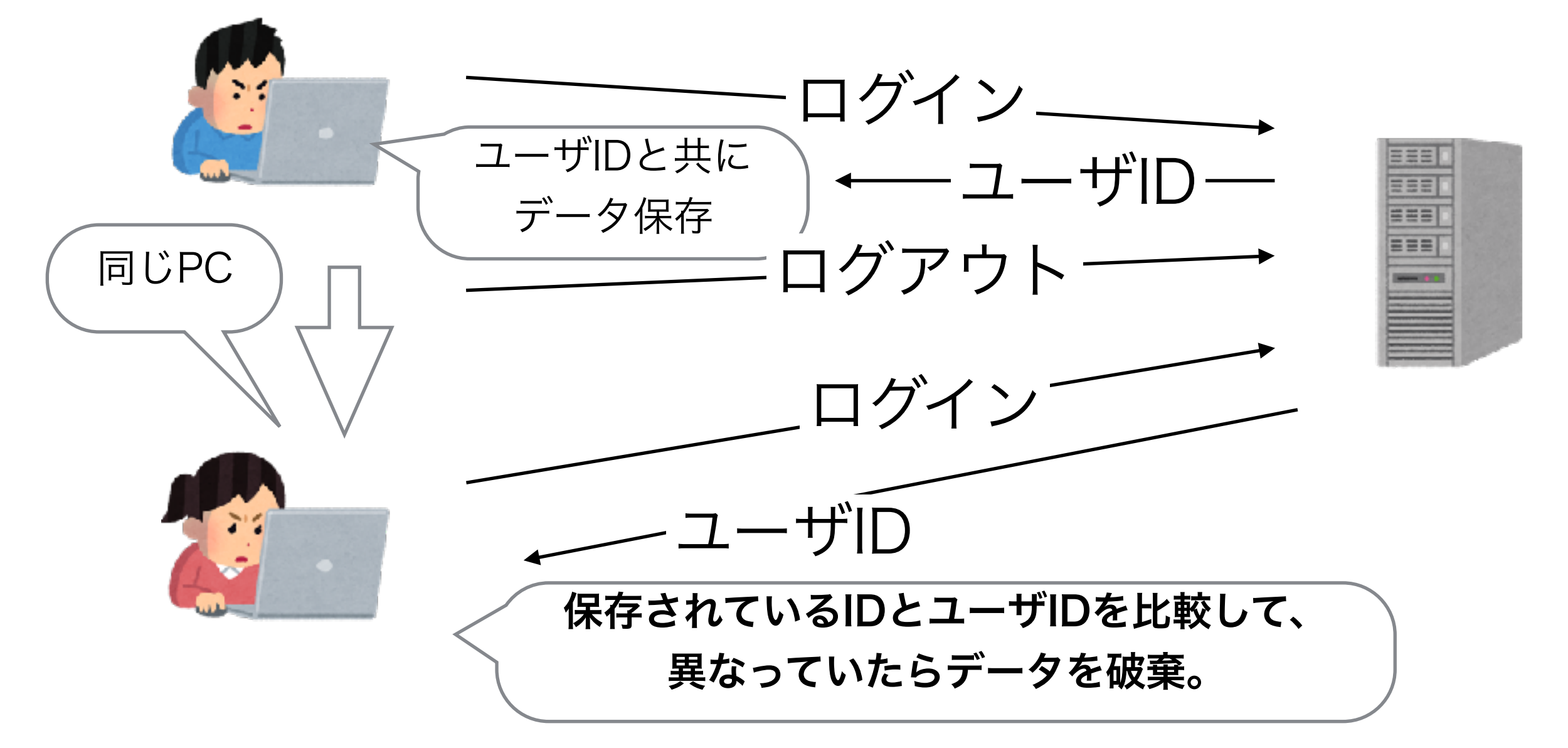

### Web Storageのイベント

- ローカルストレージまたはセッションストレージが変更 されると、storageイベントが発生し、 window.onstorageイベントハンドラで捕捉できる。
- Storage Eventオブジェクトのプロパティ
	- key … 変更されたエントリのキー
	- oldValue … 変更前の値
	- newValue … 変更後の値
	- url … 変更されたストレージの紐付けられたURL
	- storageArea … 変更されたストレージ (localStorage または sessionStorageオブジェクト)

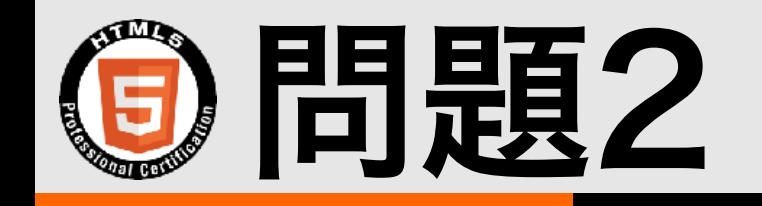

#### 以下のスクリプトのうち、Webブラウザを閉じ ても値がそのまま正しく保存されるものを選択 しなさい。

- A. localStorage.setItem( 'key' , 'value' );
- B. localStorage.setItem( 'key' , new Date( ) );
- C. sessionStorage.setItem( 'key' , new Date( ) );
- D. sessionStorage.setItem('key', 'value');

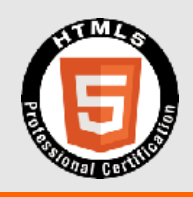

# 2.5.2 Indexed Database API

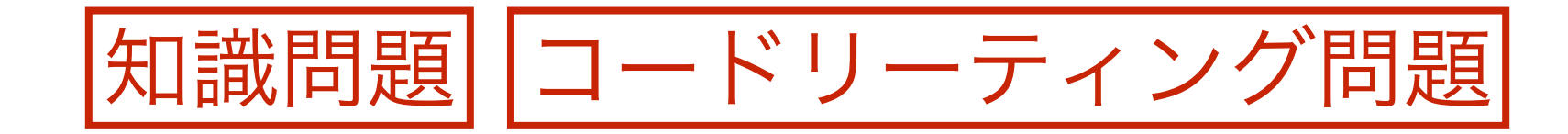

### **③Indexed Database APIの特徴**

• KVSである。

• JavaScriptのオブジェクトをそのまま保存できる。

• インデックスを作成するとキー以外の項目でデータ を検索できる。

• トランザクション機能を持つ。

· 非同期処理を行なう。

### Indexed Databaseの構造

- ドメイン毎に複数のデータベースを持つことができる。
- オブジェクトストアは、MySQLなどのRDBMSでいうテーブルにあたる。
- オブジェクトストア内に、レコードとしてJavaScriptのオブジェクトを保 存できる。

データベース-オブジェクトストア レコード レコード レコード キー キー キー キー ∥インデックス│ レコード キー ∥インデックス│ レコード キー ┃インデックス┃ レコード

ベースへのアクセス

#### ブラウザ毎に異なるIDBFactoryオブジェクトを選択する。 Firefox 38(2015年5月12日リリース)でmozIndexedDBは削除

var indexedDB = window.indexedDB || window.mozIndexedDB || window.msIndexedDB;

var request  $=$  indexedDB.open('sample', 1);

データベースを開く。データ

ベースが無ければ作成する。

バージョン

データベース名と

## )オブジェクトストアの作成

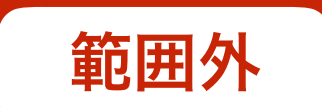

var request = indexedDB.open('sample',1);

新規作成されたか、バージョンが上がったときだ けupgradeneededイベントが発生する。

request.onupgradeneeded =  $function(e)$ 

db = request.result;

キーの自動採番を有効化

db.createObjectStore("store1",{autoIncrement:true});

} ObjectStore名を指定して作成する。

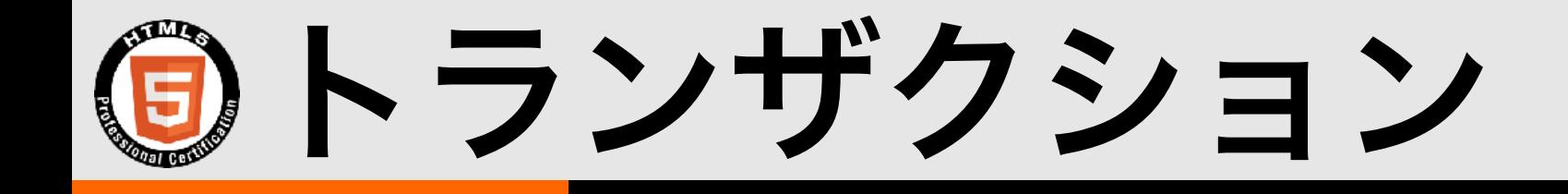

- ・データを操作する、分割できない一連の処理を**トランザクション** と呼ぶ。
- トランザクションに含まれる処理は、全て完了するか、全て失敗 するかのどちらかである。
- Indexed Databaseでは、レコード操作は全てトランザクション を通じて行なう。

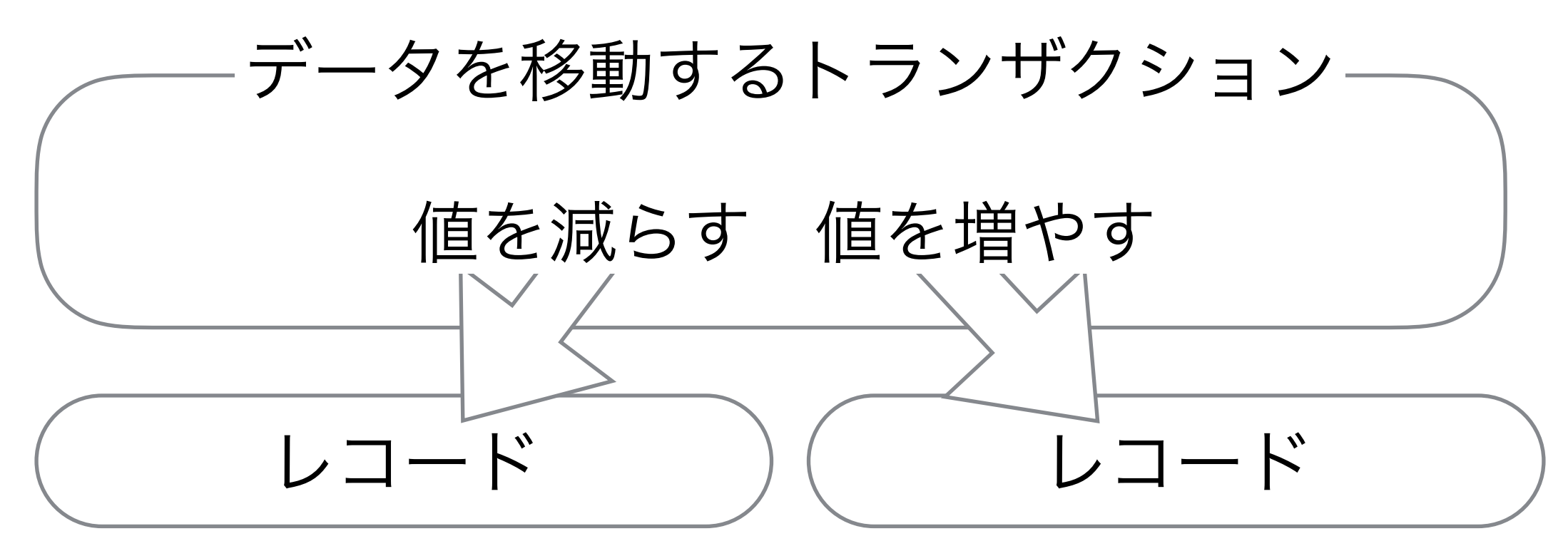

![](_page_39_Picture_0.jpeg)

対象のオブジェクトストアを

複数選択することもできる

/\* トランザクションを作成する \*/

var  $tr = db.*transaction*([ 'store 1'], 'readwrite');$ 

/\* トランザクションからオブジェクトストアを選択する \*/

var store $1 = tr.$ objectStore('store]');

/\* オブジェクトストアにレコードを追加する \*/

var req = store  $l$  add(  $\{id: l, text: 'HTML5'\}$  ); オブジェクトストアがautoIncrementならキーは自動採番される。

第2引数にキーを指定することもできる。

![](_page_40_Picture_0.jpeg)

/\* トランザクションを作成する \*/

![](_page_40_Picture_2.jpeg)

var tr = db.transaction(['store1'], 'readonly');

/\* トランザクションからオブジェクトストアを選択する \*/

var store1 = tr.objectStore('store1');

/\* オブジェクトストアからキーを指定しレコードを取得する \*/

var req = store1.get(1); /\* データの取り出し \*/ キーを指定して取得

var  $obj = req. result;$ 

![](_page_41_Picture_0.jpeg)

#### • データベースの削除

indexedDB.deleteDatabase('データベース名');

- データベースを閉じる db.close();
- オブジェクトストアの削除 db.deleteObjectStore('オブジェクトストア名');

![](_page_42_Picture_0.jpeg)

#### Indexed Databaseの特徴として誤っているものを選 択しなさい。

A. KVSである。

B. インデックスによる検索に対応している。

C. トランザクションには対応していない。

D. オブジェクトを保存できる。

### )ストレージ機能の違い

Web StorageとIndexed Databaseの違いは、データ の保存形式と検索方法,最大容量,トランザクションとい える。

![](_page_43_Picture_80.jpeg)

最大容量は、"デバイスの空き容量の10%まで"や、"ユーザの許可が 得られれば無制限"など、Webブラウザによって大きく異なる。

![](_page_44_Picture_0.jpeg)

#### 様々な画像データを、検索可能なタグを付けて、Web ブラウザに永続的に保存しておきたい。適切な選択肢 を選びなさい。

A. Cookie

B. Local Storage

C. Session Storage

D. Indexed Database

![](_page_45_Picture_0.jpeg)

# 2.5.3 File API

![](_page_45_Picture_2.jpeg)

![](_page_46_Picture_0.jpeg)

- <input type="file">で選択された、またはWeb ブラウザにドラッグ&ドロップされたローカルファ イルを、JavaScriptで読み込むことができる。
- サーバサイドでしかできなかったことが、クライア ントサイドでできるようになった。

• クライアントサイドで画像ファイルを読み込んで加 工、その後サーバにアップロードなども可能に。

### セキュリティ観点での制限事項

- セキュリティ的な観点から、アクセスできるファイ ルはユーザが意識的に選択またはドラッグ&ドロッ プしたものに限られる。
- プログラム側から任意のファイルを選択することは できない。
- 任意のファイルへの新規保存や上書き保存はできな いが、File APIで作成、編集したファイルをユーザ にダウンロードさせることはできる。

)ファイルオブジェクトリストの取得

<input id="fileItem" type="file" multiple>

<script>

/\* Input要素を取得 \*/

複数選択できるようにするなら、

multiple属性を付ける

var fileItem = document.getElementById('fileItem'); /\* changeイベントが発生したら \*/

fileItem.addEventListener('change',function(){ /\* Input要素からFileListオブジェクトを取得 \*/

var fileList  $=$  fileItem.files;

</script>

}

![](_page_49_Picture_0.jpeg)

#### FileAPIで、input要素または、ドラッグ&ドロップで 選択されたファイルのリストを表わすオブジェクト。

![](_page_49_Picture_51.jpeg)

![](_page_49_Picture_52.jpeg)

![](_page_50_Picture_0.jpeg)

#### File APIでひとつのファイルを管理するオブジェクト

![](_page_50_Picture_72.jpeg)

#### Blobオブジェクトのプロパティやメソッドを継承

![](_page_50_Picture_73.jpeg)

![](_page_50_Picture_5.jpeg)

# ローカルファイルの読み込み

var fileItem = document.getElementById('fileItem');

var reader = new FileReader(); FileReaderオブジェクト の作成

reader.onload =  $function()$ 

alert(reader.result);

ファイル読み込み

完了時の処理を登録

resultに結果が格納されている

fileItem.addEventListener('change',function(){

var item = fileItem.files.item(0);

reader.readAsText(item);

ファイルリストから先

頭のFileオブジェクトを

取得

});

}

### FileReaderオブジェクト

Fileオブジェクトから、内容を読み出すためのオブジェクト

![](_page_52_Picture_69.jpeg)

![](_page_52_Picture_70.jpeg)

![](_page_53_Picture_0.jpeg)

#### ローカルファイルの内容をバイナリデータとして 取得するメソッドを選択しなさい。

- A. FileReader.readAsArrayBuffer
- B. File.readAsBinary
- C. FireReader.readAsDataURI
- D. File.readAsArrayBuffer

![](_page_54_Picture_0.jpeg)

# 2.5.4 バイナリーデータ

![](_page_54_Picture_2.jpeg)

## バイナリーデータの概要

- Webアプリケーションの利用範囲が広がるにつれ、 Webブラウザが対応していない独自形式のファイル を操作する必要性がでてきた。(動画、画像、VR用 データなど)
- ローカルファイルや、サーバから取得したデータを 直接操作するためにArrayBuffer、型付き配列など の仕組みが用意されている。
- 任意の形式のバイナリーデータを、FileAPIなどを使っ てWebブラウザからダウンロードすることもできる。

# Blob,Blob URL

- Blobは変更不可能(immutable)な生データ(バイナリデータ)を 扱うためのオブジェクト。File APIで使用するFileオブジェク トの基になっている。
- Blobからデータを取り出すには、FileReaderを使用する。 (File APIを参照)
- 作成、編集したBlob/FileをWebブラウザからダウンロードす るには、createObjectURLメソッドでBlob URLを作成す る。 createObjectURLを呼ぶ

#### Blob URLの例

var objectURL = window.URL.createObjectURL(blob); console.log(objectURL); ごとに異なるURLが生成 される

 $\gamma$   $\Rightarrow$  blob:null/e749dd31-24d1-974e-84f3-a369581d361c

## ArrayBufferとビュー

![](_page_57_Figure_1.jpeg)

# **⑤型付き配列(Typed Array)**

- ArrayBufferを操作するためのビューの一種。
- Byte単位ではなく、指定した型の値の配列として アクセスできる。 使用例

![](_page_58_Picture_170.jpeg)

※Uint8ClampedArrayは0以下の数値は0に、

255以上の数値は255に制限されるため画像処理に向いている。

var buf = new  $ArrayBuffer(4);$ var i $8$  = new Int8Array(buf);  $i8[0] = 0x01;$  $i8[1] = 0x02;$  $i8[2] = 0x03;$  $i8[3] = 0x04;$ var i16 = new  $Int16Array(buf);$ console.log(i16[0].toString(16));  $\gamma/ \Rightarrow$  0x0201 console.log(i16[1].toString(16));  $1/ \Rightarrow$  0x0403

![](_page_59_Picture_0.jpeg)

- ・ 複数バイトの値が、メモリに保存される順番のことを**バイトオーダー**と いう。
- · 最上位バイトが先頭のものをビッグエンディアン、最下位バイトが先頭 になるものをリトルエンディアンという。
- 型付き配列ビューはネイティブのバイトオーダーになる。 (Intel x86系CPUはリトルエンディアン、Motorola 68000系CPUや Java VMはビッグエンディアン)
- エンディアンを指定してアクセスする場合は、DataViewを使用する

![](_page_59_Picture_92.jpeg)

※リトルエンディアンにも繰り上りの 計算がしやすいなどのメリットがある。

![](_page_60_Picture_0.jpeg)

var fileItem = document.getElementById('fileItem');

```
var reader = new FileReader();
```
fileItem.addEventListener('change',function(){

var item  $=$  fileItem.files.item $(0)$ ;

 var buf = reader.readAsArrayBuffer(item); var uint8 = Uint8Array(buf); console.log(uint8[0]);

});

![](_page_61_Picture_0.jpeg)

リトルエンディアンの環境で、変数bufに[0x01,0x02,0x03,0x04] というArrayBufferオブジェクトが入っているとき以下のプログラ ムを実行したi16[1]の値はどれか。

var i $16$  = new Int16Array(buf);

- A. 0x43
- B. 0x0403
- C. 0x0304

#### D. 0x4321

![](_page_62_Picture_0.jpeg)

- 試験概要
- history API
- ストレージ
	- Web Strage
	- Indexed Database API
	- File API

• バイナリーデータ

![](_page_63_Picture_0.jpeg)

- 問題1: A / 履歴にはa,b,cと追加され、cがdにreplaceされる。 back()でb,go(-1)でaと戻ることになる。
- 問題2: A / Webブラウザを閉じてもデータが保持されるのは、 localStorageであり、正しく保存できるのは文字列だけである。
- 問題3: C / Indexed Databaseはトランザクション機能を持つ。
- 問題4: D / 複数の画像データを保存する場合のデータ量と、検索可 能なタグをデータとして保存するには、Indexed Databaseが適切。
- 問題5: A / ファイルからのバイナリデータ読み込みは FileReader.readAsArrayBufferメソッドを使用。
- 問題6: B / リトルエンディアンでは、前後が逆になる。